## *G***-Line Images given** *G* **is Prime**

The strategy used in this chapter is easily generalized beyond 7-line single-step images. As noted [elsewhere,](https://blogs.dickinson.edu/playing-with-polygons/files/2024/07/The-7-Line-Generator-Function-Version-of-the-String-Art-Excel-file.pdf) the *Excel* file is set up to examine *G*-line *single-step* images using the setup provided in G40:K40 as long as *P* in cell G1 uses the equation =J40 rather than =M36.

When *G* is a prime number, the image progression is very similar to that produced for *G* = 7. The only modifications are that now  $k < G/2$  rather than 1, 2, 3 for  $G = 7$ . Thus when  $G = 11$ , for example, there are 5 base images for every  $J < n/2$ .

As with *G* = 7, when *J* is close to *n*/2, more complex images emerge than *G*-point stars. Shown below are the *G* = 11 base images for *k* = 1-5 (1-3 at left, 4,5 below) for *J* = 7 and 8 given *n* = 17. The larger image is a single step version, given *k* = 1.

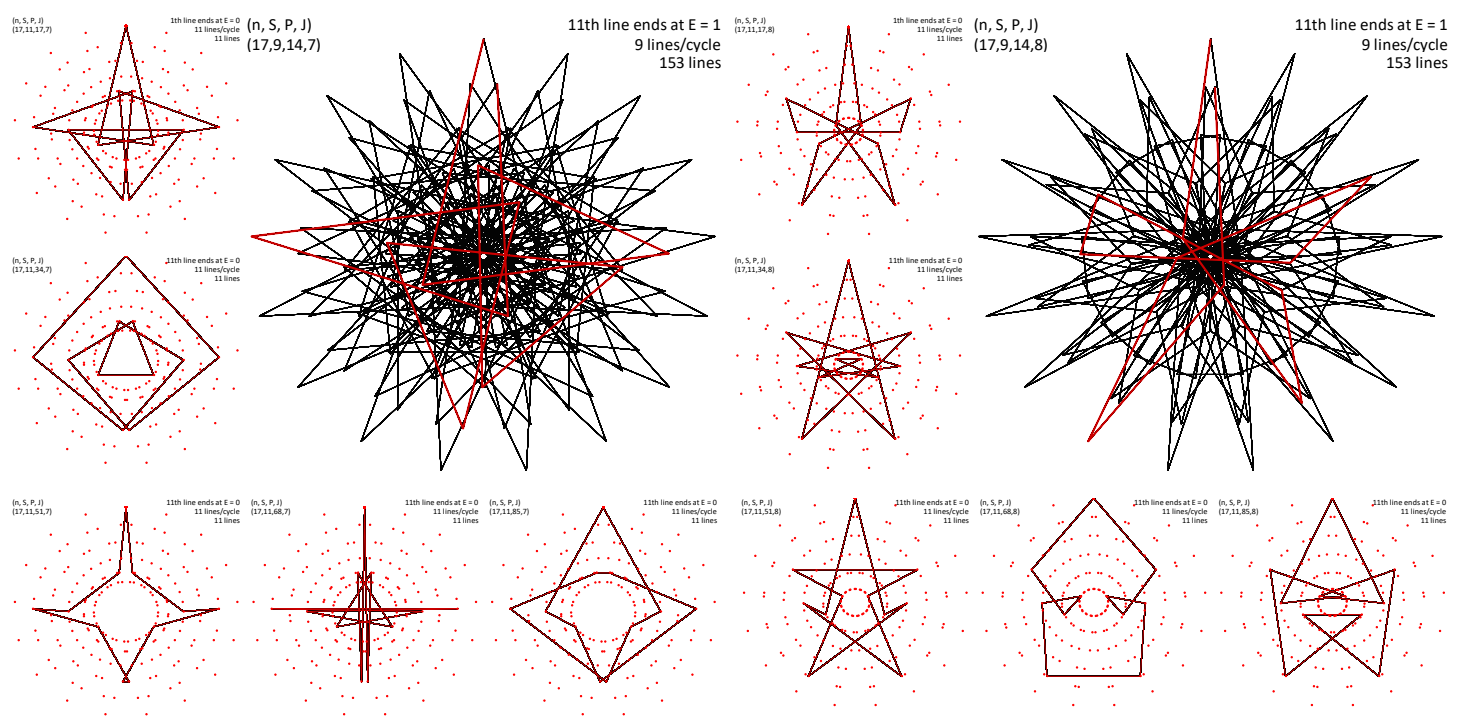

The *k* = 1 *fighter jet* for *J* = 7 and *stick man* for *J* = 8 are *[cracked-open](https://blogs.dickinson.edu/playing-with-polygons/files/2024/07/Cracked-Open-and-Overly-Closed-Images.pdf) single-step* images of length 11 when *S* = 9. Note that the base image for *J* = 7, *k* = 4 is like the [7-line glider](https://blogs.dickinson.edu/playing-with-polygons/files/2024/07/Four-Sets-of-Single-Cycle-7-line-Images-Beyond-7-Point-Stars.pdf) so it is not surprising that the bottom left *single-step* version is similar. The bottom right image is *single-step* for *J* = 8, *k* = 3. Notice that the downward pointing arrow is *[overly closed](https://blogs.dickinson.edu/playing-with-polygons/files/2024/07/Cracked-Open-and-Overly-Closed-Images.pdf)*.

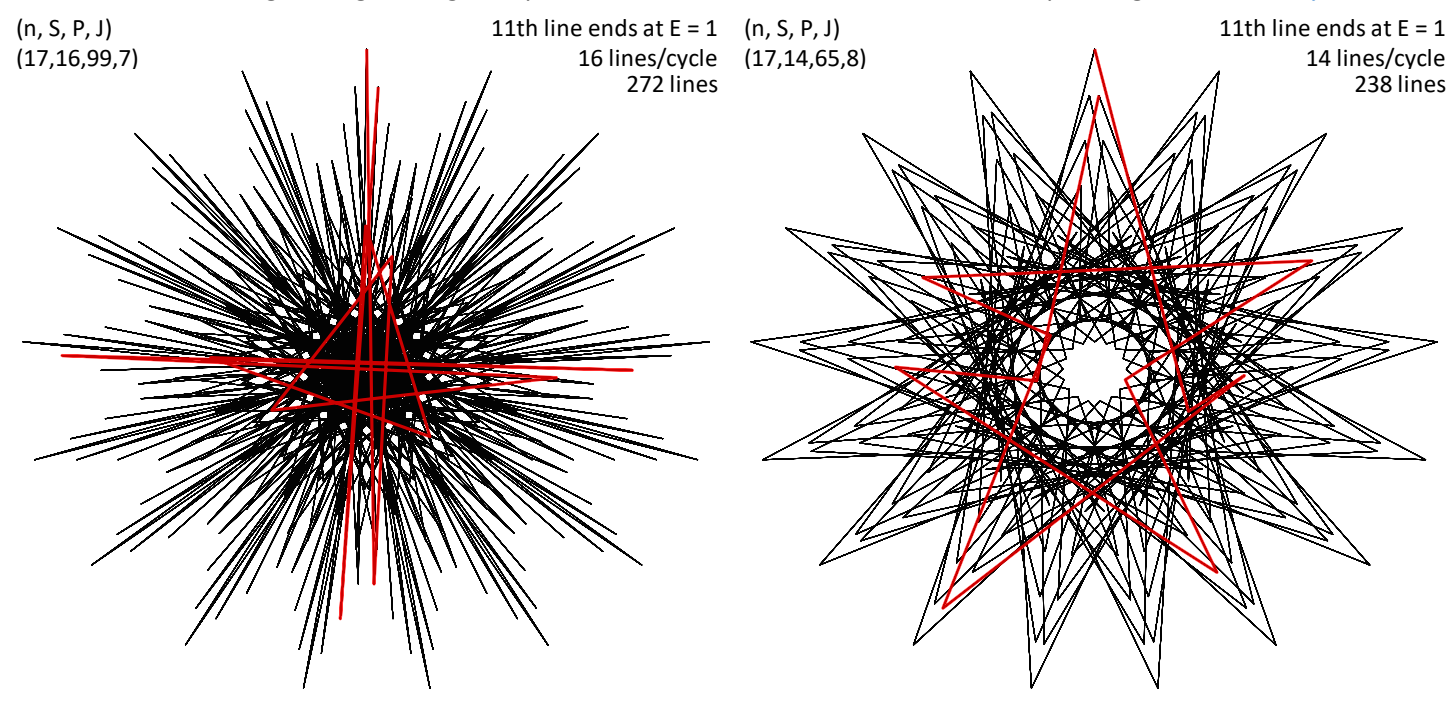